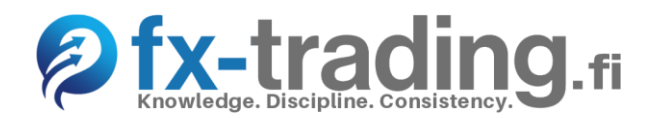

*Stop loss asetus, se kaiken kattava kassanhallinnan työkalu.*

Tärkein muistettava sääntö on asettaa jokaisen toimeksiannon stop loss rajaksi enintään 3%:iin pääomasta. Tappiot, jotka tulee ajatella liiketoiminnan kuluina, ovat osa treidaajan arkea. Stop loss (SL) rajan käyttö varmistaa sen, että useammankin tappion jälkeen treidaajalla on varaa jatkaa.

Perusteet-osiossa on jo perehdytty käsitteisiin leverage (vipu), margin ja margin call. Kerron tässä lyhyesti konkreettisen esimerkin siitä, miten SL liittyy näihin. Treidausurani alussa luin monessa paikassa kuinka vaarallinen tilin korkea leverage on. Pian ymmärsin sen tosiasian, että leverage voi olla vaikka 1:500, mutta siitä kannattaa käyttää vain murto-osan. Eli kunhan ei riskeeraa liikaa ja muistaa käyttää stop loss asetusta oikein. Korkea (1:50:sta aina käsittämättömään 1:500:een) leverage käytännössä antaa vain mahdollisuuden tarpeettoman suuren ja tuhoisaan riskinottoon, pienellä pääomalla ja olemattomalla kassanhallinnalla. Tämä mahdollisuus on vaaraksi epätietoiselle aloittelijalle, joka haluaa yhdellä toimeksiannolla moninkertaistaa pääomansa. Tarpeeton riskinottomahdollisuus pienenee leveragin pienentyessä.

Oletetaan, että kyseessä on pienin mahdollinen toimeksianto 0.01 lot (volume on tällöin 1000), €-tili ja EUR/USD pari. Esimerkkilaskelma 1:30 vivun tapaukselle, jossa currency price €-tilin kohdalla on 1:

(Currency price  $\times$  volume) / leverage = Margin

(1 × 1000) / 30 = 33.33€ (selkeyden vuoksi 33€)

Eli 0.01 lot:n toimeksiannon aukaisuun riittää, että tilillä on vain 33€. Suuremmalla vivulla tarvitaan sitäkin vähemmän pääomaa. Eli siis hyvin pienellä pääomalla saisi avattua suuren toimeksiannon ja potentiaalisesti hävitä kaiken yhdellä tappiollisella treidilla ja muutamalla hinnan askeleella. Tämä on oikeaoppisen kassanhallinnan vastakohta! Kannattaa vielä [laskea](https://www.investing.com/tools/margin-calculator) margin eri lot-määrille, jotta asia selkiintyisi.

Kun toimeksianto alkaa menemään reilusti tappion puolelle, meklarilta tulee Margin Call (ilmoitus siitä, että treidaajan pitäisi siirtää lisää rahaa tilille). Jos tappio kasvaa tietyn suuruiseksi, eikä rahaa ole siirretty, toimeksianto sulkeutuu automaattisesti. Meklarilla voi olla seuraavat ehdot:

## Margin call 100%, Stop out 50%

Esimerkiksi 1:30 vivun tilillä on 500€. Avataan 0.1 lot (10'000) positio, joka käyttää 333€ margin:iä. Margin call tulee kun tilillä on jäljellä enää 333€ × 100% = 333€ (eli hävitty 167€). Toimeksianto sulkeutuu meklarin toimesta (Stop out) kun tilillä on 333€ × 50% = 167€. Tässä tapauksessa tappio on jo 500€ - 167€ = 333€ ja tappion suhde pääomaan 333€ / 500€ = 67%. Vertaa mainittuun 3% riskiin! Oikea riski per treidi 500€:n tilille olisi 500€ x 3% = 15€, eli suuri vipu ja margin call ovat oikeaoppisessa treidauksessa irrelevantteja.

Tarinan opetus on se, että treidauksen suunnittelussa on lähdettävä liikkeelle SL rajan määrittämisestä. Olipa pääoma 100 tai 10'000 euroa, 3%:n risk sääntö on tärkein. Kun perusteet ovat hallussa ja strategia on valittu, kannattaa hyödyntää kätevää [lot-määrän laskuria](https://www.babypips.com/tools/position-size-calculator) tälle 3% riskille. Tarvittava " Stop Loss in Pips" arvo selviää sitten itse strategiasta, mutta kokeilumielessä voi laittaa 25 pips. 500€:n tilin ja 3%:n riskin esimerkkitapauksessa, 25 pip SL tarkoittaa ~0.07 lot positiota. 1:30 vipu on siihen enemmän kuin tarpeeksi.